+ **Aşağıdaki örüntülerin kurallarını bulup nasıl devam edeceğini örnekteki gibi işaretleyiniz.**

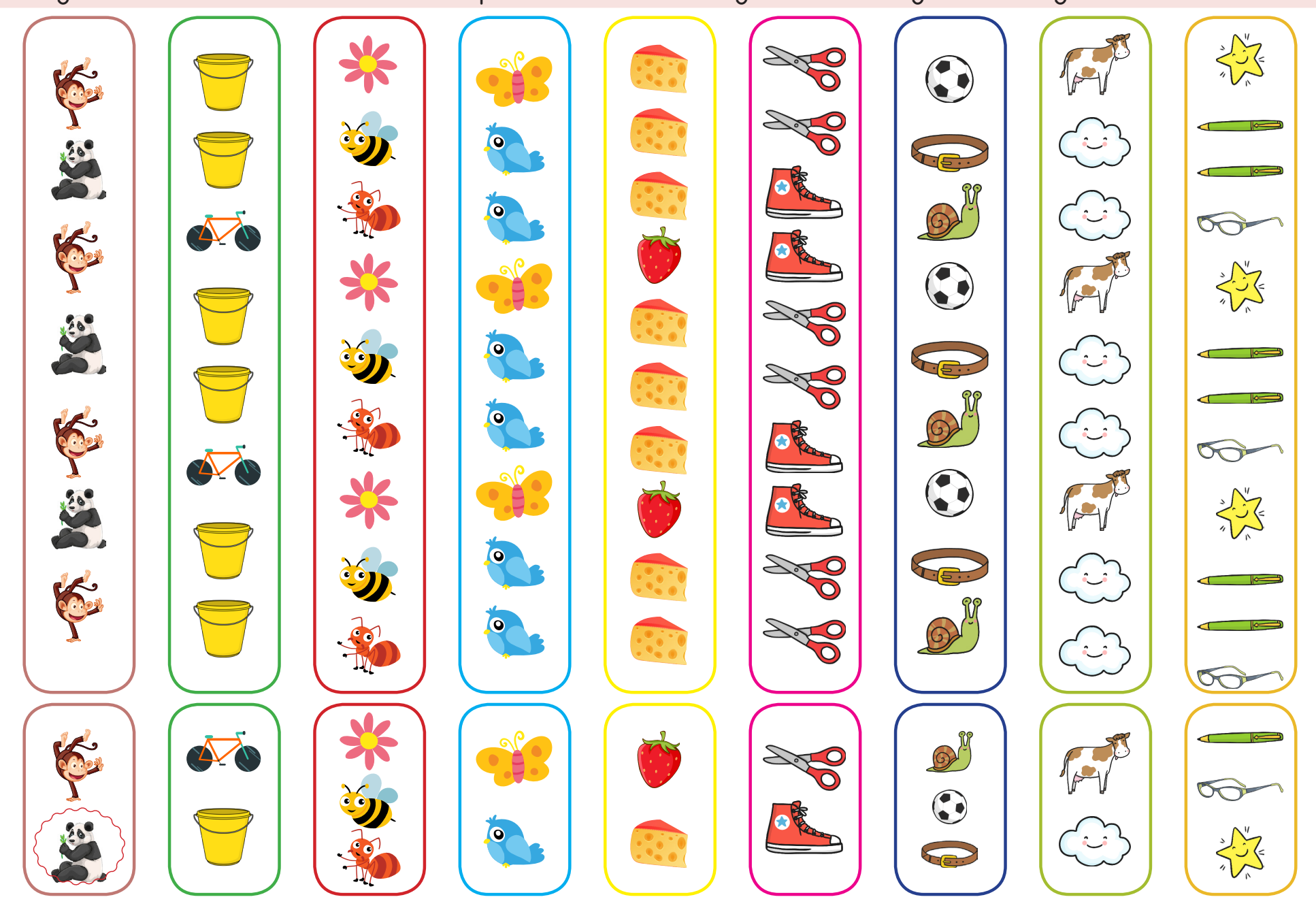

**EE** ilkokul1.com